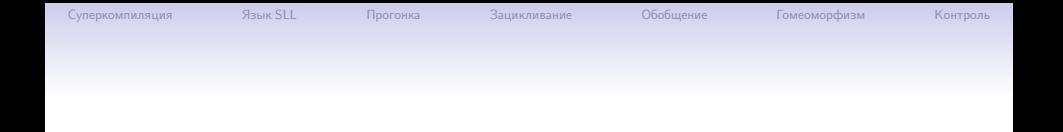

### Суперкомпиляция Обобщение, зацикливание, гомеоморфизм

#### Илья Г. Ключников Сергей А. Романенко

Институт прикладной математики им.М.В.Келдыша РАН

30 марта 2018

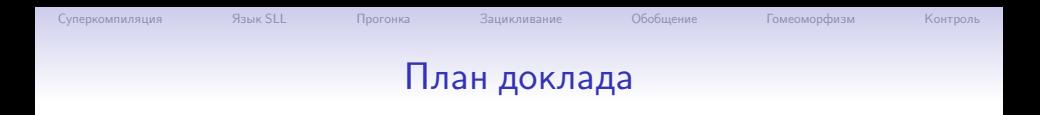

[Суперкомпиляция](#page-2-0)

[Язык SLL](#page-11-0)

[Прогонка – "символическое" вычисление](#page-19-0)

[Зацикливание](#page-30-0)

[Обобщение](#page-37-0)

[Гомеоморфизм](#page-49-0)

[Контроль – глобальный и локальный](#page-72-0)

<span id="page-2-0"></span>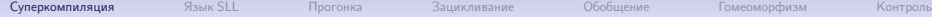

### Происхождение суперкомпиляции

Автор идеи: Валентин Фёдорович Турчин <http://pespmc1.vub.ac.be/TURCHIN.html>

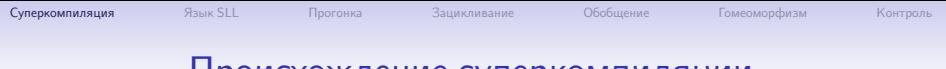

Происхождение суперкомпиляции

- Турчин В.Ф. Эквивалентные преобразования рекурсивных функций, описанных на языке РЕФАЛ. В сб.: Труды симпозиума "Теория языков и методы построения систем программирования", Киев-Алушта: 1972. Стр. 31-42.
- Турчин В.Ф. Эквивалентные преобразования программ на РЕФАЛе. Автоматизированная система управления строительством. Труды ЦНИПИАСС, N 6. ЦНИПИАСС. Москва, 1974. Стр. 36-68.
- Базисный Рефал и его реализация на вычислительных машинах. М.: ЦНИПИАСС, 1977. - 258 с. Стр. 92-95.

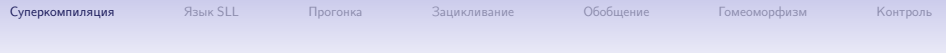

#### Происхождение суперкомпиляции

- V.F.Turchin. The Language Refal The Theory of Compilation and Metasystem Analysis. Curant Institute of Mathematics. Technical report #018, NY, 1980.
- V.F.Turchin. The concept of a supercompiler. ACM Transactions on Programming Languages and Systems, 8, pp.292-325, 1986.
- V.F.Turchin. Program transformation with metasystem transitions. Journal of Functional Programming 3(3) pp.283-313, July 1993.
- V.F.Turchin. Supercompilation: Techniques and Results. In: Perspectives of System Informatics, pp. 229-248, LNCS, vol 1181, Springer, 1996.
- V.F.Turchin. Metacomputation: Metasystem Transitions plus Supercompilation. In: Partial Evaluation, pp. 481-510, LNCS, vol. 1110, Springer, 1996.

# Сущность суперкомпиляции

#### Чем занимается суперкомпилятор

- На входе: (P*,* C), где P исходная программа, а C ограничения на условия эксплуатации P.
- На выходе:  $P'$  остаточная программа, эквивалентная  $P$  (при условиях  $C$ ).
- Цель: убрать избыточность из  $P$  (при условиях  $C$ ).
- Надежды и ожидания:
	- $\blacksquare$   $P'$  будет эффективнее, чем  $P$ .
	- $\blacksquare$   $P'$  будет меньше, чем  $P$ .
	- $P'$  будет проще, чем  $P$ .
- Реальность: ожидания иногда сбываются. ©

# Что даёт суперкомпиляция

### Какие "упрощения" могут получаться

- Устранение бесполезных частей программы.
- Выполнение в процессе суперкомпиляции тех операций, исходные даные для которых (достаточно хорошо) известны во время суперкомпиляции.
- Превращение многопроходных алгоритмов в однопроходные.
- Удаление промежуточных структур данных.

#### Возможные применения

- Оптимизация программ.
- Анализ программ.

# Как устроена суперкомпиляция

#### Составные части суперкомпиляции

- **Прогонка**. Символическое исполнение программы с отслеживанием всех возможных вариантов трассы вычислений. Результат - бесконечное "дерево процесса". В каждой вершине - "конфигурация", описывающая целый класс возможных состояний вычисления.
- **Обобщение** и **зацикливание**. "Подрезание" дерева и превращение его в конечный (вообще говоря) циклический "граф конфигураций". При этом может потребоваться обобщение конфигураций.
- Генерация **остаточной программы** из графа конфигураций.

# Частный случай: "позитивная" суперкомпиляция

# "Позитив": конечный набор случаев

 $x = 25$ 

x ∈ {25*,* 100}

# "Негатив": бесконечный набор случаев

 $x \neq 25$ x ̸∈ {25*,* 100}

### Построение трасс вычислений (прогонка)

- "Позитив" запоминаем.
- "Негатив" забываем.

### За и против позитивной суперкомпиляции

- ↑ Легче реализовать, легче объяснить.
- ⇓ Потеря точности, грубее результаты.

#### Простота – причина популярности:

- M.H.Sørensen. Turchin's Supercompiler Revisited. Master's Thesis. Department of Computer Science, University of Copenhagen. 1994. DIKU-rapport 94/17.
- M.H. Sørensen, R. Glück, and N.D. Jones. A positive supercompiler. J. Funct. Prog., 6:811-838, 1996.
- M.H.Sørensen and R.Glück. An algorithm of generalization in positive supercompilation. In J.W. Lloyd, editor, Logic Programming: Proceedings of the 1995 International Symposium, pages 465–479. MIT Press, 1995.
- M.H.Sørensen. Convergence of program transformers in the metric space of trees. Sci. Comput. Program. 37, 1-3 (May. 2000), 163-205.

# "Учебный" суперкомпилятор SPSC

# SPSC = A Simple Supercompiler

Для простого "ленивого" функционального языка.

#### Теоретическая основа

M.H.Sørensen. Convergence of program transformers in the metric space of trees. Sci. Comput. Program. 37, 1-3 (May. 2000), 163-205.

### Можно употреблять как

- "Наглядное пособие" по принципам суперкомпиляции.
- "Подопытного кролика" для экспериментов.

#### Чем хорош

- Прост и понятен (по сравнению с некоторыми другими).
- Выложен в GitHub: <https://github.com/sergei-romanenko/spsc-idris>
- Легко скомпилировать и пропускать примеры.

# SLL: простой "ленивый" язык

- <span id="page-11-0"></span>•  $SLL = A$  Simple Lazy Language.
- SLL входной/выходной язык суперкомпилятора SPSC.
- Данные: выражения ("термы") из "конструкторов".
- Программа: набор "правил редукции".

#### Пример данных: представление натуральных чисел:

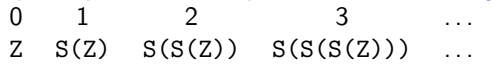

#### Пример программы: сложение и умножение  $add(Z,y) = y;$   $0 + y = y$  ${\tt add}({\tt S}({\tt x})\,, {\tt y}) \;=\; {\tt S}({\tt add}({\tt x}\,, {\tt y}))\,; \hspace{1cm} \big\vert \;\bigl(\textsf{x} + 1\bigr) + \textsf{y} = (\textsf{x} + \textsf{y}) + 1$  ${\tt mult}({\tt Z}, {\tt y})$  = Z;  $\begin{array}{c|c} & 0 \ast y = {\tt 0} \end{array}$  $\texttt{mult}(\mathtt{S}(\mathtt{x})\, ,\mathtt{y})\;=\; \mathtt{add}(\mathtt{mult}(\mathtt{x}\, ,\mathtt{y})\, ,\mathtt{y})\,;\; \; \big\vert\; \big( \mathtt{x}\, {\color{red}+}\, 1\big) \ast \mathtt{y} = \mathtt{x} \ast \mathtt{y} + \mathtt{y}$  $square(x) = mult(x, x);$   $x^2 = x * z$

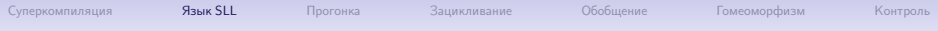

#### Программа

 $add(Z, y) = y;$  $add(S(x), y) = S(add(x, y));$  $double(x) = add(x, add(x, Z));$ 

### Вычисление  $(1 + (1 + 0))$  — "редукция"

"ленивое" (**SLL**, Haskell)

```
"строгое" (Refal, Standard ML, C)
```
#### double(S(Z))

```
add(S(Z), add(S(Z), Z))S(\text{add}(Z, \text{add}(S(Z), Z)))S(add(S(Z), Z))S(S(\text{add}(Z, Z)))S(S(Z))
```

```
double(S(Z))
add(S(Z), add(S(Z), Z))add(S(Z), S(add(Z, Z)))add(S(Z), S(Z))S(\text{add}(Z, S(Z)))S(S(Z))
```
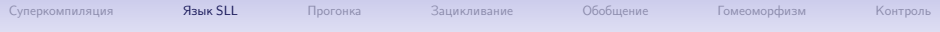

#### Программа

```
add(Z, y) = y;add(S(x), y) = S(add(x, y));double(x) = add(x, add(x, Z));
```

```
"ленивое" (SLL, Haskell)
```

```
double(S(Z))
add(S(Z), add(S(Z), Z))S(\text{add}(Z, \text{add}(S(Z), Z)))S(add(S(Z), Z))S(S(\text{add}(Z, Z)))S(S(Z))
```

```
"строгое" (Refal, Standard ML, C)
```

```
double(S(Z))
add(S(Z), add(S(Z), Z))add(S(Z), S(add(Z, Z)))add(S(Z), S(Z))S(\text{add}(Z, S(Z)))S(S(Z))
```
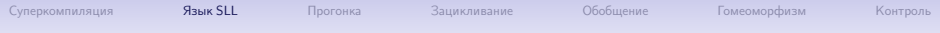

#### Программа

```
add(Z, y) = y;add(S(x), y) = S(add(x, y));double(x) = add(x, add(x, Z));
```

```
"ленивое" (SLL, Haskell)
```

```
double(S(Z))
add(S(Z), add(S(Z), Z))S(\text{add}(Z, \text{add}(S(Z), Z)))S(\text{add}(S(Z), Z))S(S(\text{add}(Z, Z)))S(S(Z))
```

```
"строгое" (Refal, Standard ML, C)
```

```
double(S(Z))
add(S(Z), add(S(Z), Z))add(S(Z), S(add(Z, Z)))add(S(Z), S(Z))S(\text{add}(Z, S(Z)))S(S(Z))
```
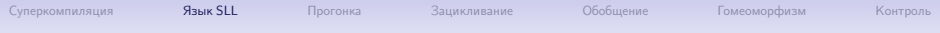

#### Программа

```
add(Z, y) = y;add(S(x), y) = S(add(x, y));double(x) = add(x, add(x, Z));
```

```
"ленивое" (SLL, Haskell)
```

```
double(S(Z))
add(S(Z), add(S(Z), Z))S(\text{add}(Z, \text{add}(S(Z), Z)))S(\text{add}(S(Z), Z))S(S(\text{add}(Z, Z)))S(S(Z))
```

```
"строгое" (Refal, Standard ML, C)
```

```
double(S(Z))
add(S(Z), add(S(Z), Z))add(S(Z), S(add(Z, Z)))add(S(Z), S(Z))S(\text{add}(Z, S(Z)))S(S(Z))
```
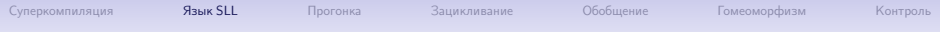

#### Программа

```
add(Z, y) = y;add(S(x), y) = S(add(x, y));double(x) = add(x, add(x, Z));
```

```
"ленивое" (SLL, Haskell)
```

```
double(S(Z))
add(S(Z), add(S(Z), Z))S(\text{add}(Z, \text{add}(S(Z), Z)))S(\text{add}(S(Z), Z))S(S(\text{add}(Z, Z)))S(S(Z))
```

```
"строгое" (Refal, Standard ML, C)
```

```
double(S(Z))
add(S(Z), add(S(Z), Z))add(S(Z), S(add(Z, Z)))add(S(Z), S(Z))S(\text{add}(Z, S(Z)))S(S(Z))
```
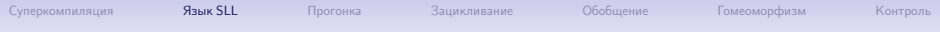

#### Программа

```
add(Z, y) = y;add(S(x), y) = S(add(x, y));double(x) = add(x, add(x, Z));
```

```
"ленивое" (SLL, Haskell)
```

```
double(S(Z))
add(S(Z), add(S(Z), Z))S(\text{add}(Z, \text{add}(S(Z), Z)))S(\text{add}(S(Z), Z))S(S(\text{add}(Z, Z)))S(S(Z))
```

```
"строгое" (Refal, Standard ML, C)
```

```
double(S(Z))
add(S(Z), add(S(Z), Z))add(S(Z), S(add(Z, Z)))add(S(Z), S(Z))S(\text{add}(Z, S(Z)))S(S(Z))
```
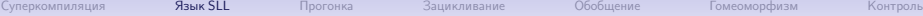

# SLL: синтаксис программ

$$
prog :: = d_1 ... d_n
$$
  
\n
$$
d :: = f(x_1, ..., x_n) = e;
$$
  
\n
$$
g(p_1, x_1, ..., x_n) = e_1;
$$
  
\n...  
\n
$$
g(p_m, x_1, ..., x_n) = e_m;
$$
  
\n
$$
e :: = x
$$
  
\n
$$
C(e_1, ..., e_n)
$$
  
\n
$$
f(e_1, ..., e_n)
$$
  
\n
$$
g(e_1, ..., e_n)
$$
  
\n
$$
p :: = C(v_1, ..., v_n)
$$

program f-function g-function

variable constructor call to f-function call to g-function pattern

<span id="page-19-0"></span>[Суперкомпиляция](#page-2-0) [Язык SLL](#page-11-0) [Прогонка](#page-19-0) [Зацикливание](#page-30-0) [Обобщение](#page-37-0) [Гомеоморфизм](#page-49-0) [Контроль](#page-72-0) Прогонка = "символическое" вычисление (иногда переменные "не мешают") addAcc(S(S(Z)), Z) addAcc(S(S(Z)), c) addAcc(Z, y) = y; addAcc(S(x), y) = addAcc(x, S(y));

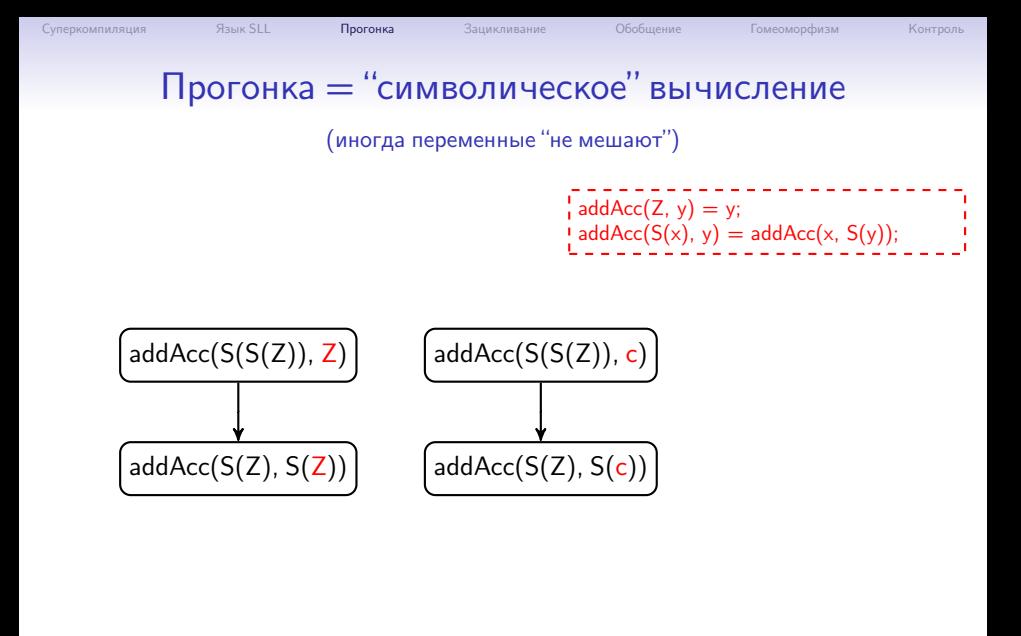

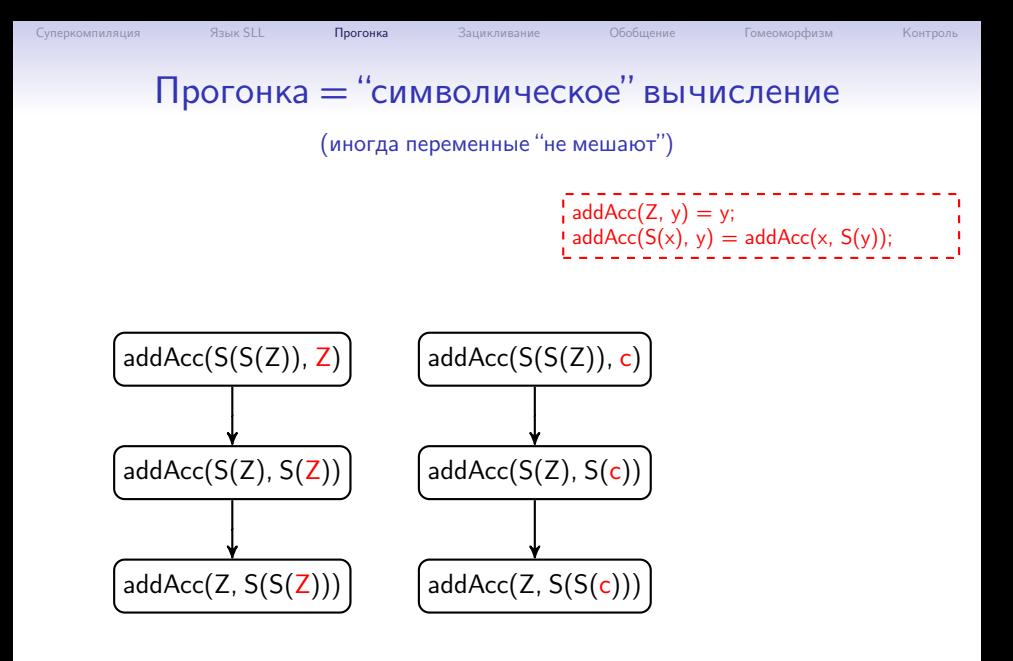

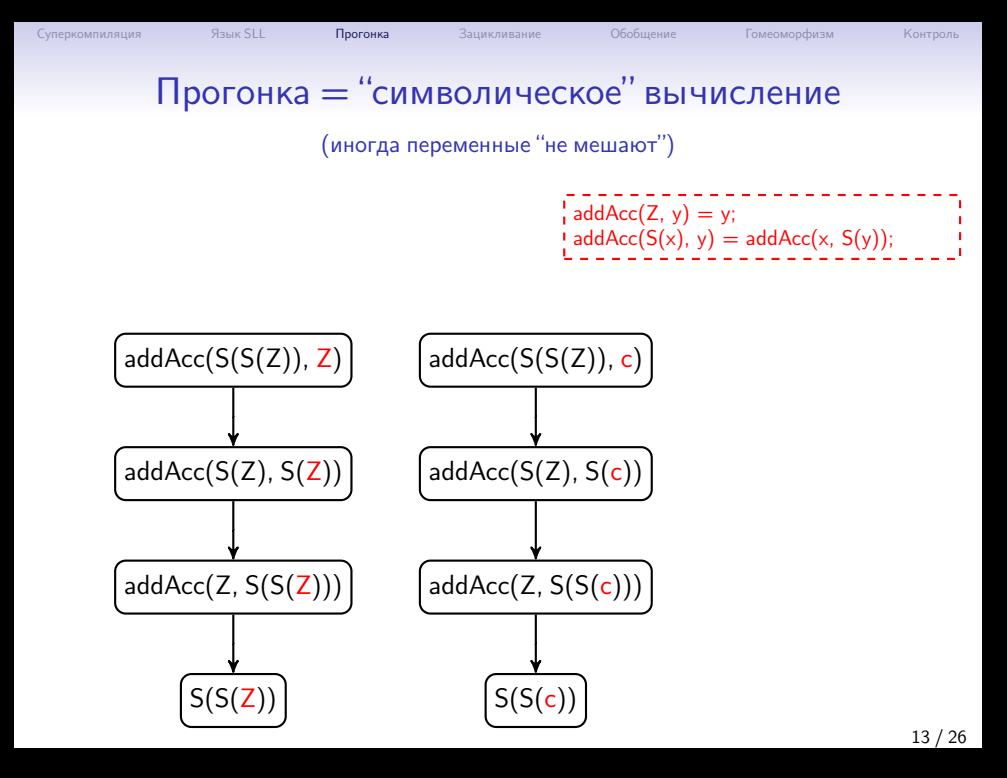

# Прогонка = "символическое" вычисление

$$
\left(\text{eq}(S(Z),c)\right)
$$

$$
i \cdot e(G(x, y)) = e(G(y);\n i \cdot e(G(x), y) = e(G(y, x);\n i \cdot e(G(Z(x), y)) = e(G(y, x);\n i \cdot e(G(Z(x))) = False;\n i \cdot e(G(Z(x), x)) = false;\n i \cdot e(G(S(y), x)) = e(G(x, y);\n i \cdot e(G(S(y), x)) = e(G(x, y);\n i \cdot e(G(X(x), x)))
$$

# Прогонка = "символическое" вычисление

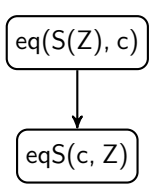

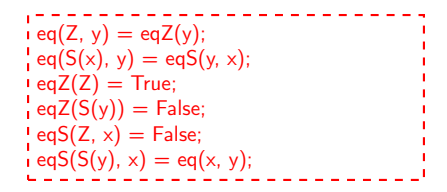

# Прогонка = "символическое" вычисление

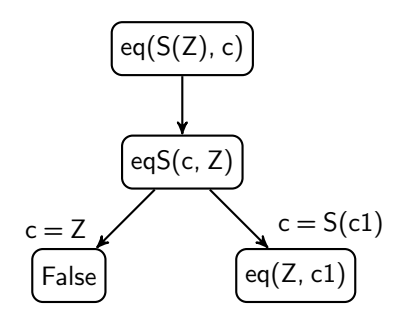

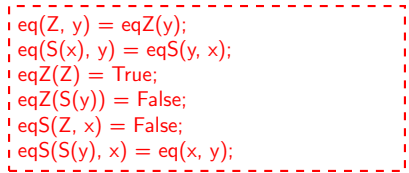

# Прогонка = "символическое" вычисление

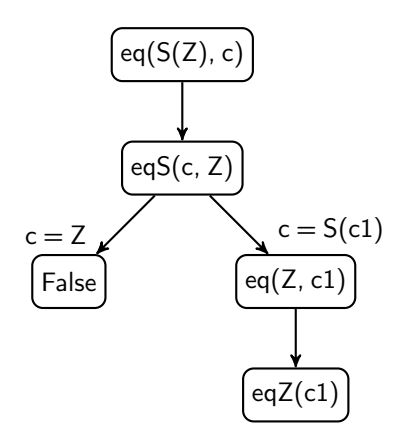

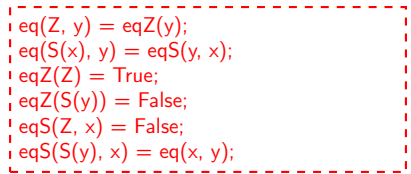

# Прогонка = "символическое" вычисление

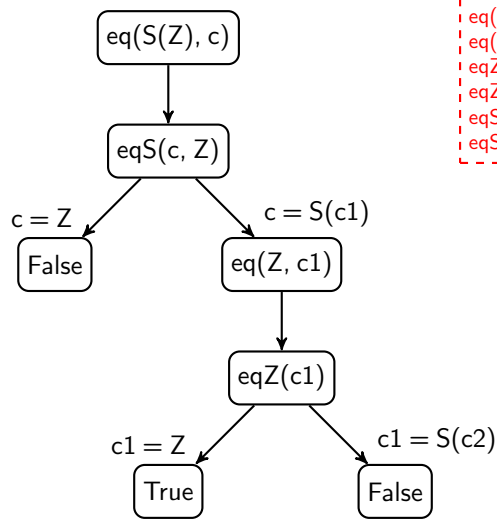

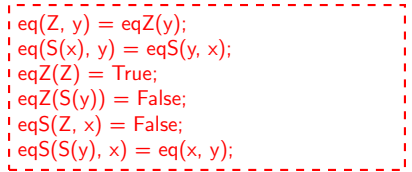

# Прогонка = "символическое" вычисление

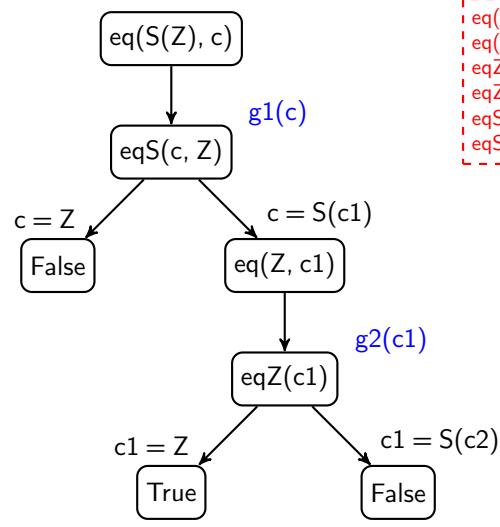

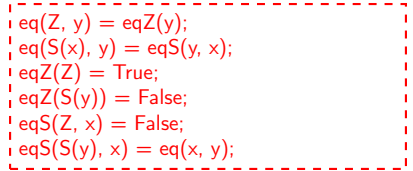

# Прогонка = "символическое" вычисление

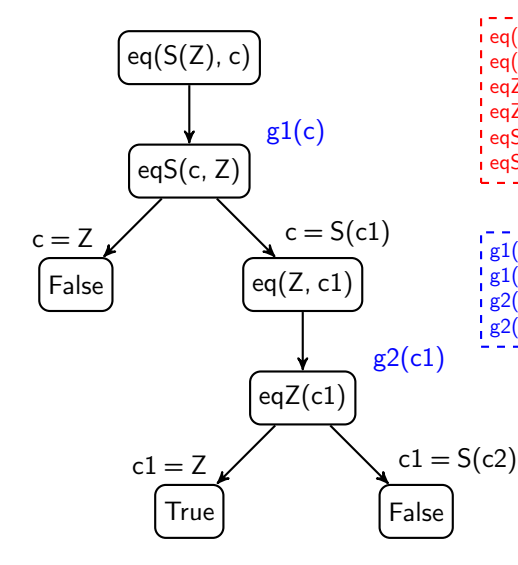

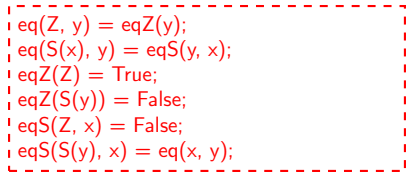

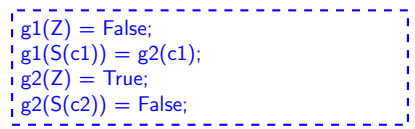

<span id="page-30-0"></span>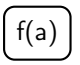

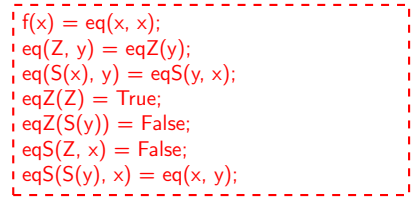

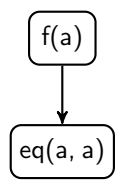

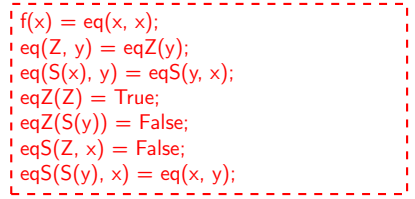

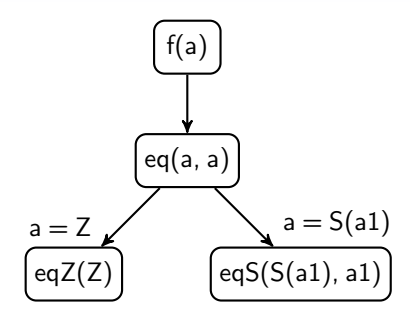

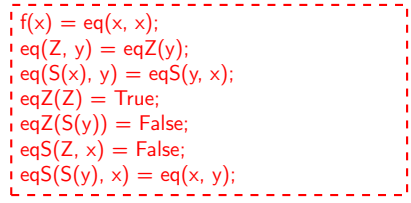

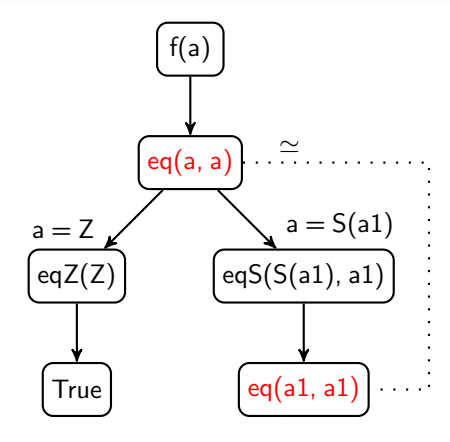

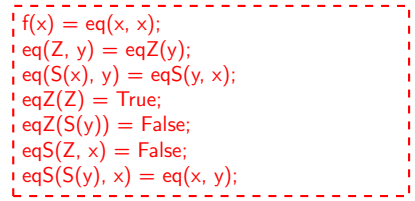

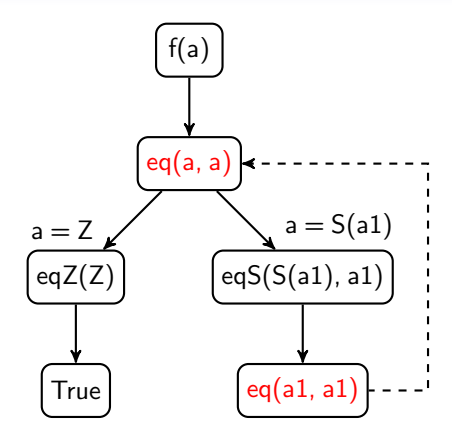

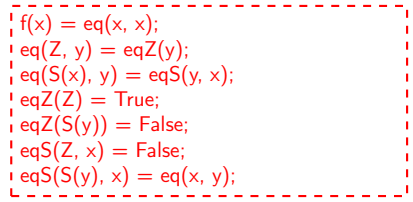

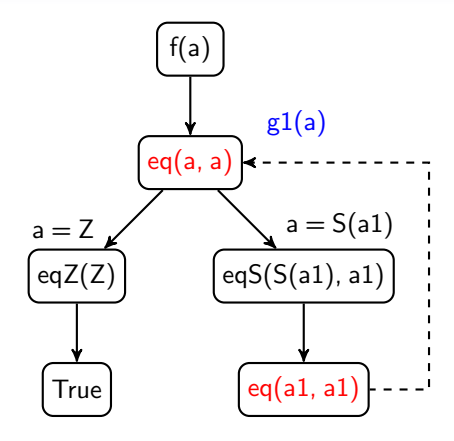

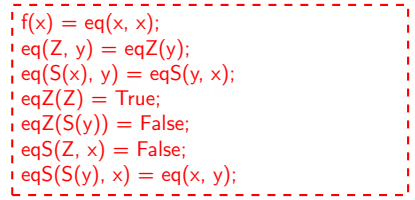
$3a$ цикливание: бесконечное дерево  $\Rightarrow$  конечный циклический граф

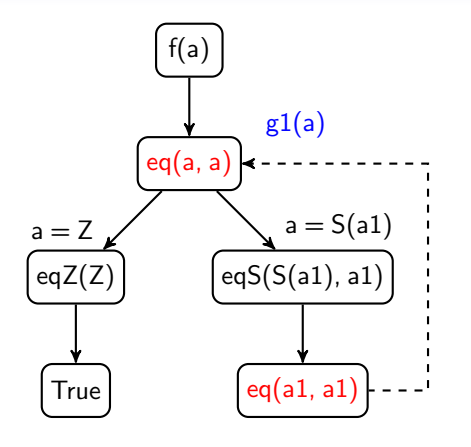

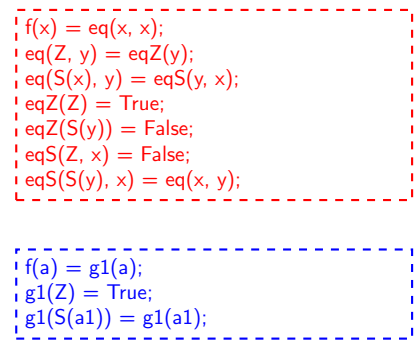

- $\bullet$  eq(a, a) не может выдать False.
- если a конечное число, eq(a, a) завершается и выдаёт True.

<span id="page-37-0"></span>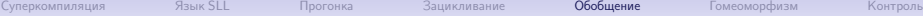

# addAcc(a, b): Прогонка – бесконечное дерево

addAcc(a, b)

 $\frac{1}{2}$  addAcc(Z, y) = y;  $\frac{1}{2}$  addAcc(S(x), y) = addAcc(x, S(y));

# addAcc(a, b): Прогонка – бесконечное дерево

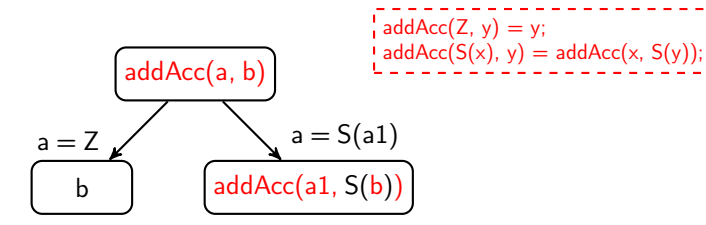

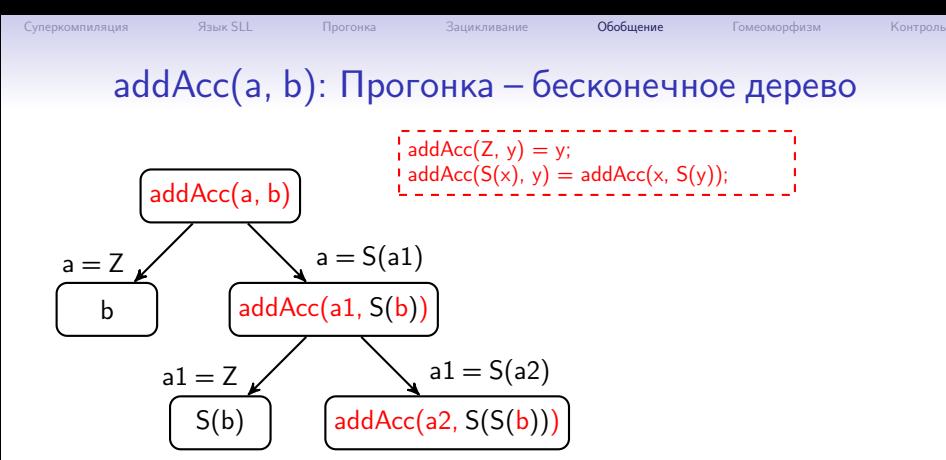

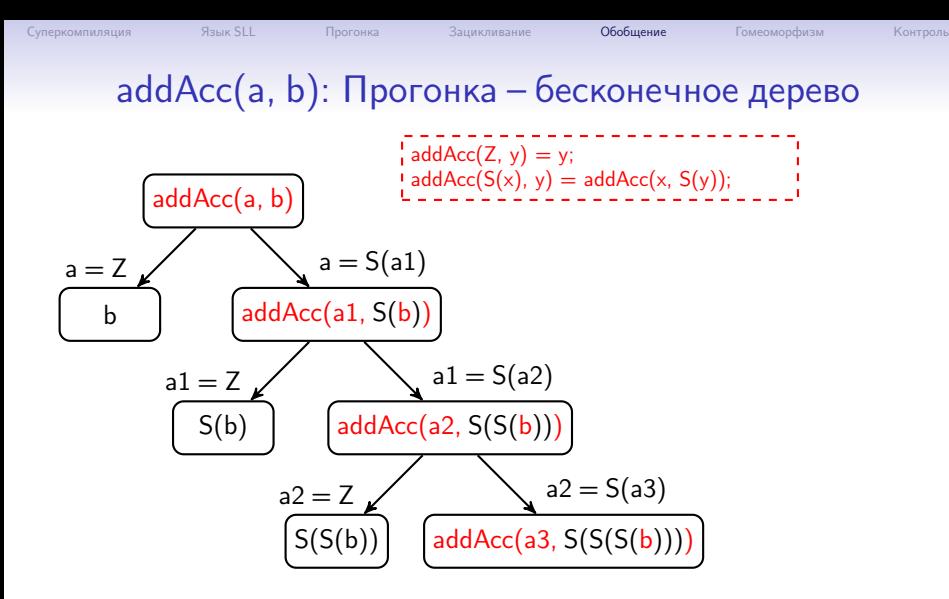

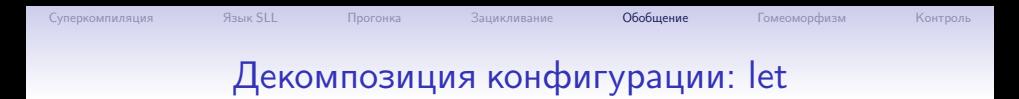

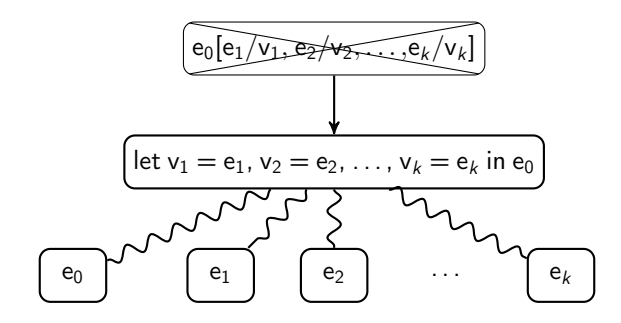

- Подменяем узел на let-узел.
- Разбираем let-узел на куски.
- Каждый кусок суперкомпилируем отдельно.

 $addAcc(Z, y) = y;$  $addAcc(S(x), y) = addAcc(x, S(y));$ 

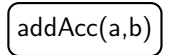

 $\frac{1}{2}$  addAcc(Z, y) = y;  $\mathsf{d} \cdot \mathsf{addAcc}(S(x), \mathsf{y}) = \mathsf{addAcc}(x, S(\mathsf{y}));$ 

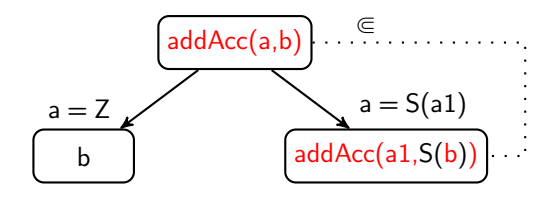

 $\frac{1}{2}$  addAcc(Z, y) = y;  $\mathsf{d} \cdot \mathsf{addAcc}(S(x), \mathsf{y}) = \mathsf{addAcc}(x, S(\mathsf{y}));$ 

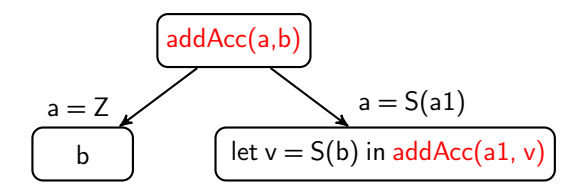

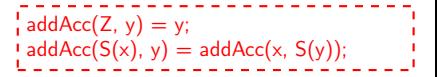

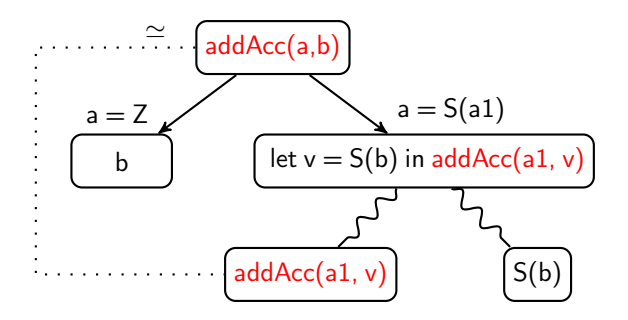

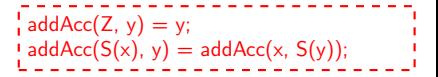

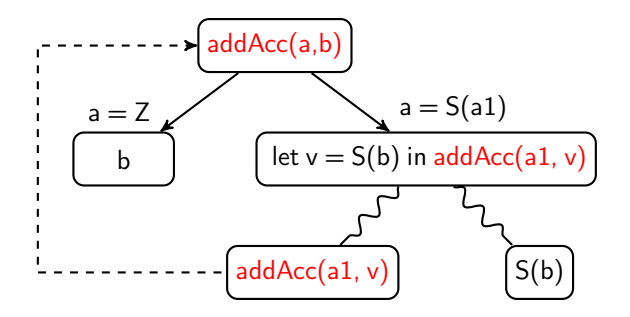

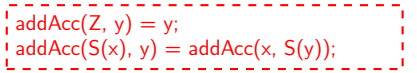

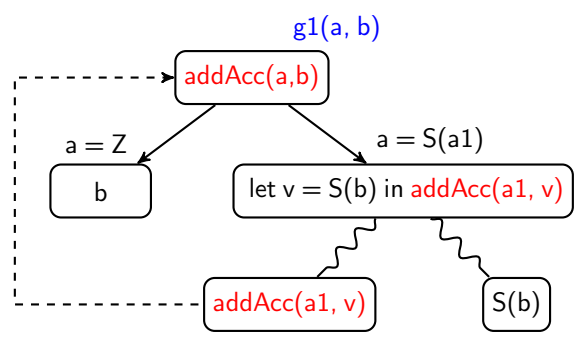

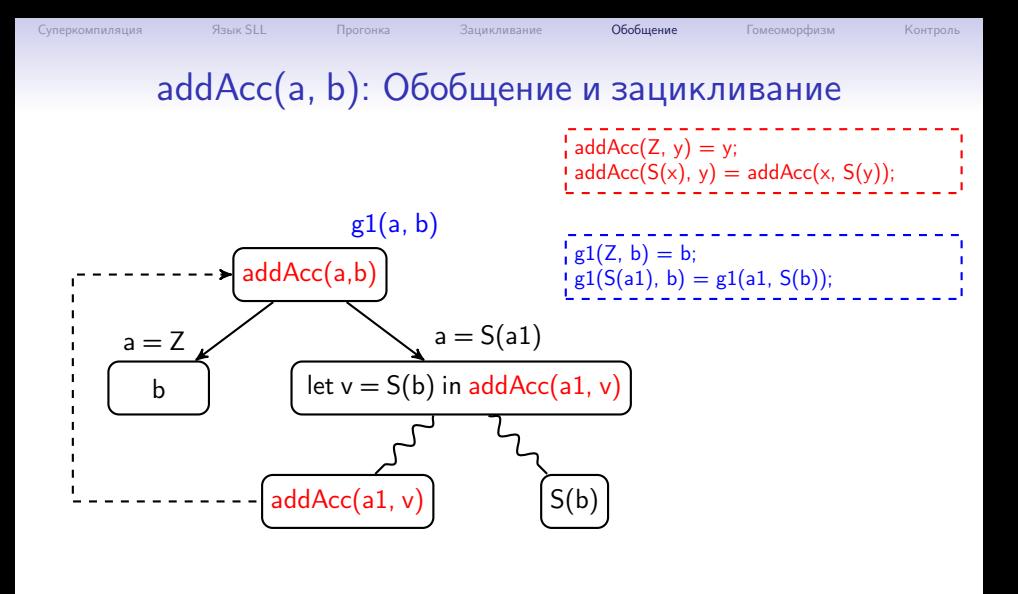

<span id="page-49-0"></span> $mult(a, b)$ 

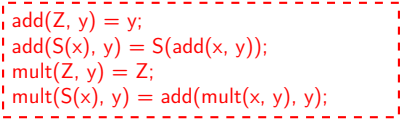

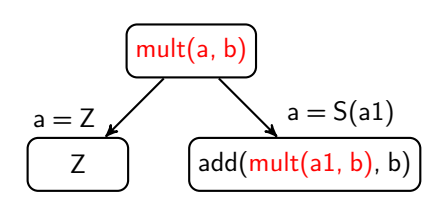

$$
add(Z, y) = y;
$$
  
\n
$$
add(S(x), y) = S(add(x, y));
$$
  
\n
$$
mult(Z, y) = Z;
$$
  
\n
$$
mult(S(x), y) = add(mult(x, y), y);
$$
  
\n
$$
mult(S(x), y) = add(mult(x, y), y);
$$

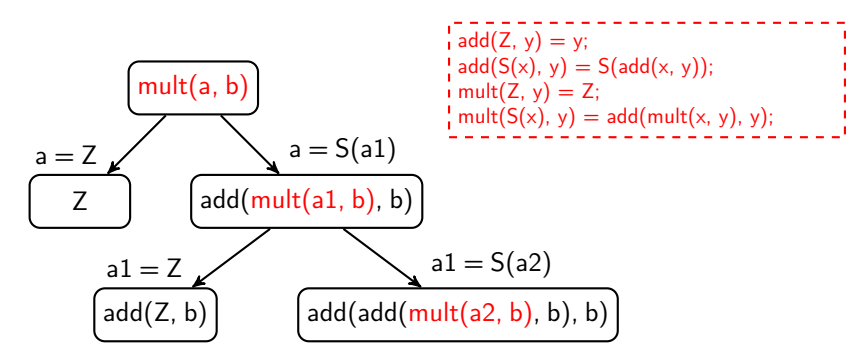

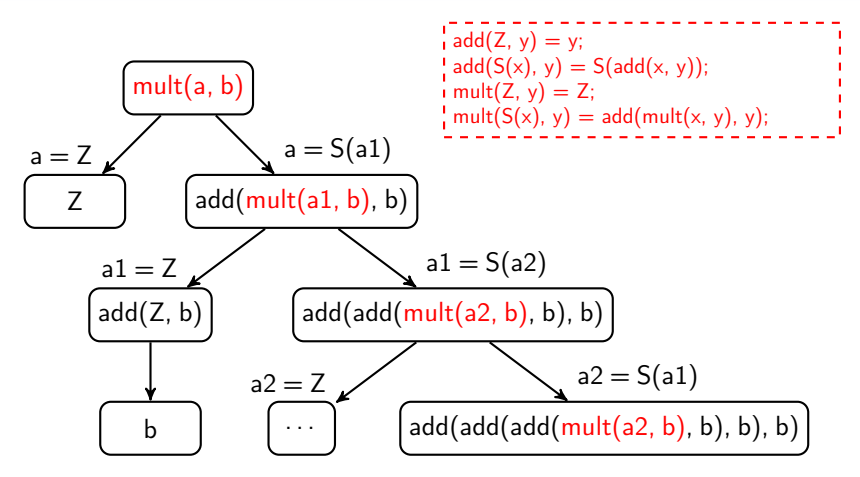

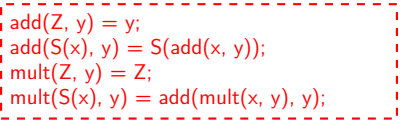

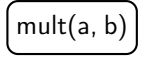

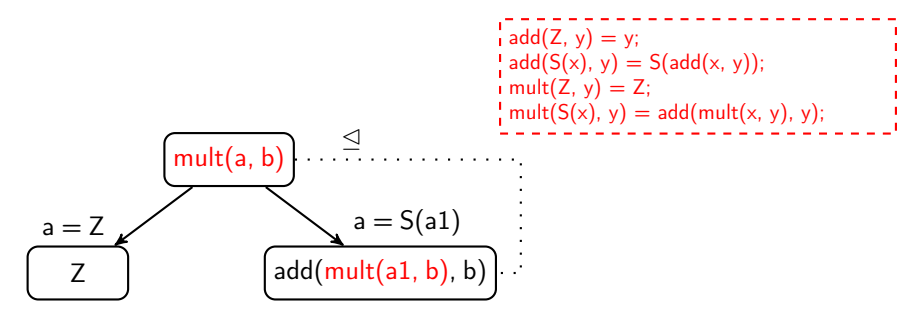

```
Суперкомпиляция Язык SLL Прогонка Зацикливание Обобщение Гомеоморфизм Контроль
         mult(a, b): Обобщение и зацикливание
             mult(a, b)
   Z
a = Zlet v = mult(a1, b) in add(v, b)
                                a = S(a1)\frac{1}{1} add(Z, y) = y;
                                              : add(S(x), y) = S(add(x, y));\mathsf{imult}(\mathsf{Z}, \mathsf{y}) = \mathsf{Z};mult(S(x), y) = add(mult(x, y), y);
```
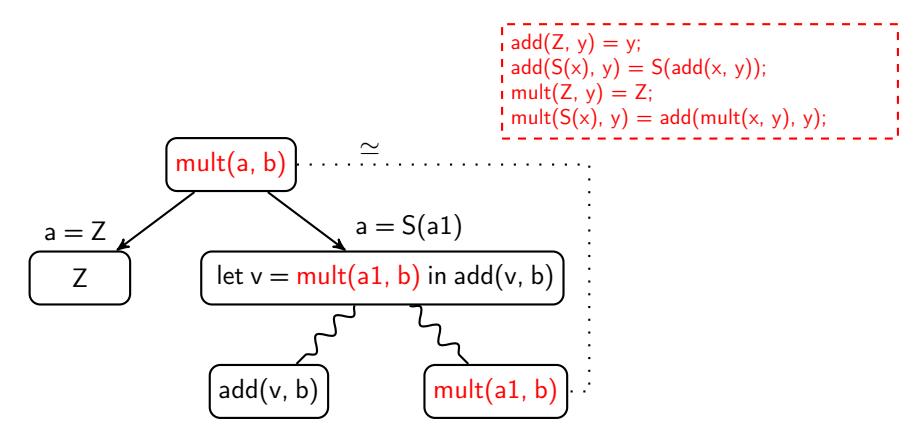

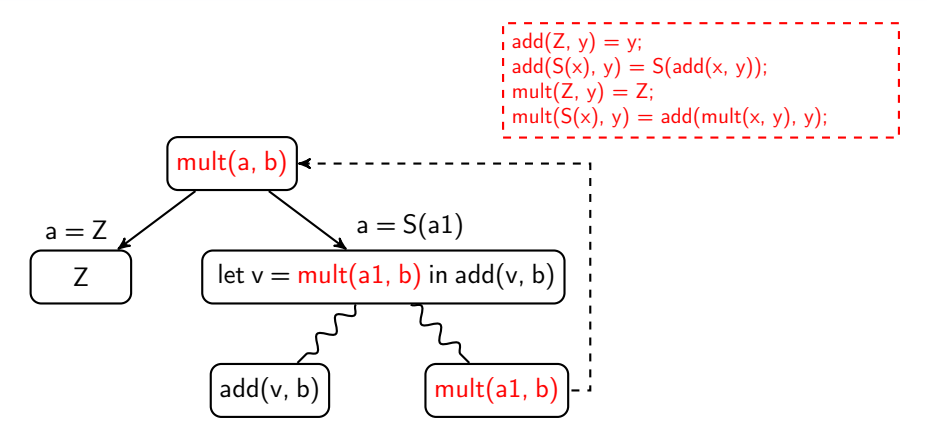

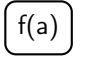

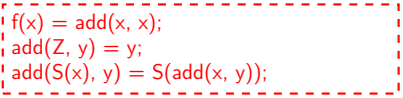

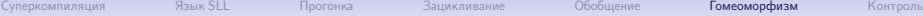

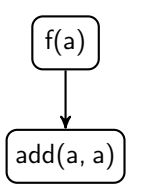

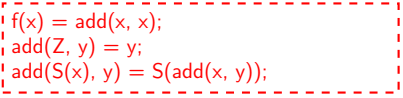

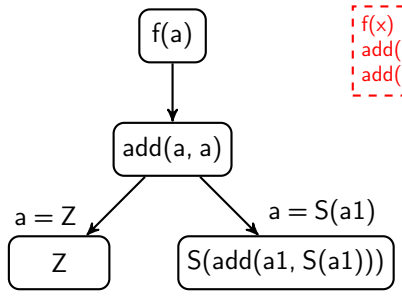

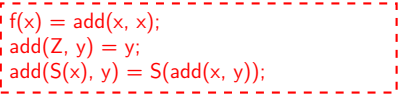

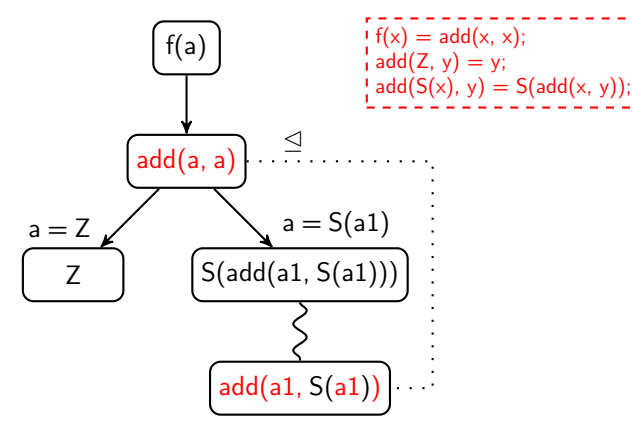

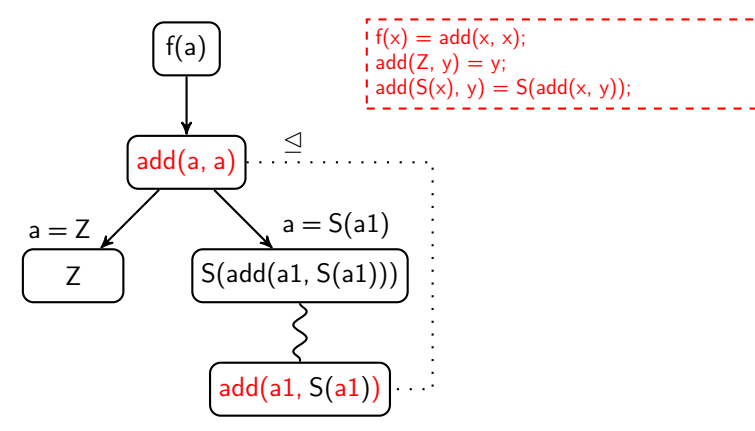

Как обобщать? "Верхнюю", а не "нижнюю" конфигурацию! add(a, a)  $\cap$  add(a1, S(a1)) =  $\emptyset$  $add(a, v) = add(a, a) \sqcup add(a1, S(a1))$  $e_1$   $□$   $e_2$  - "наиболее тесное обобщение"  $e_1$  и  $e_2$ 

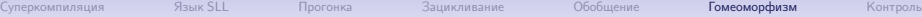

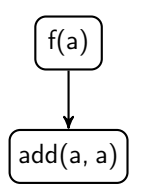

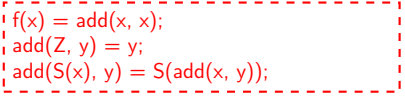

#### Уничтожаем поддерево!

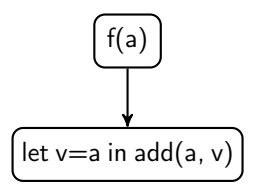

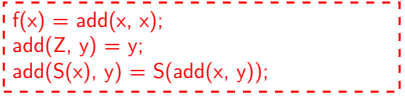

Обобщаем "верхнюю" конфигурацию!

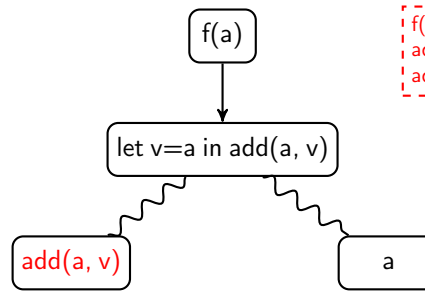

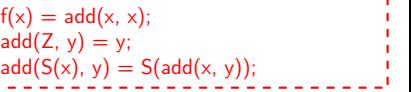

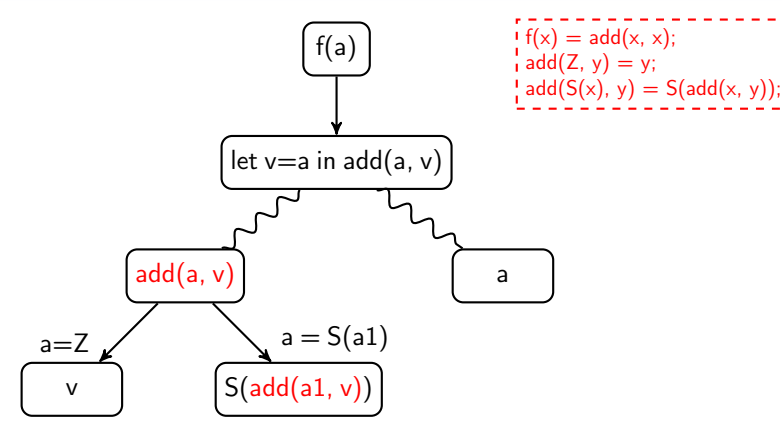

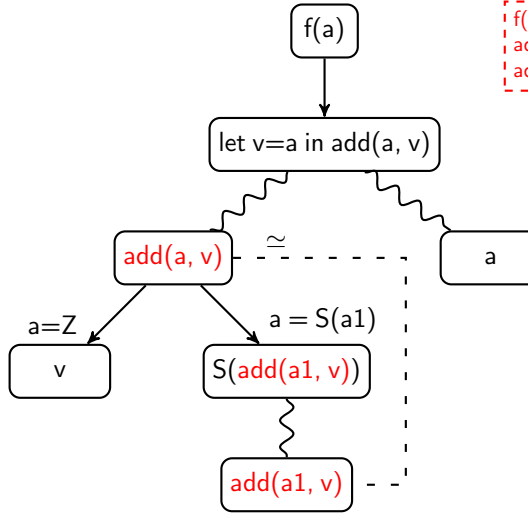

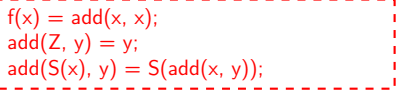

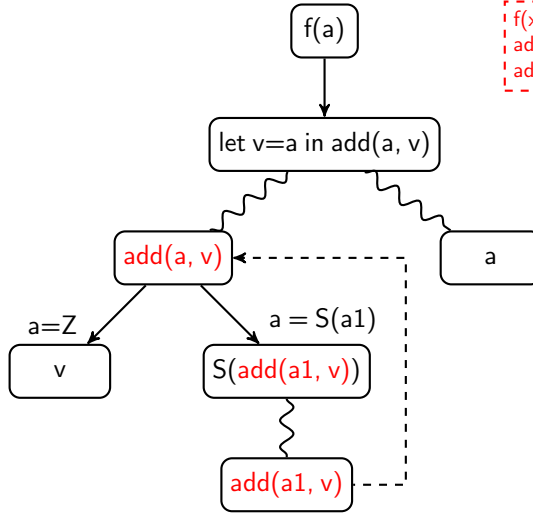

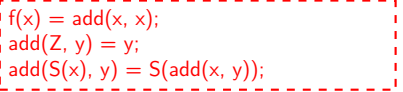

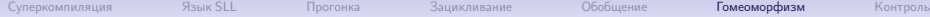

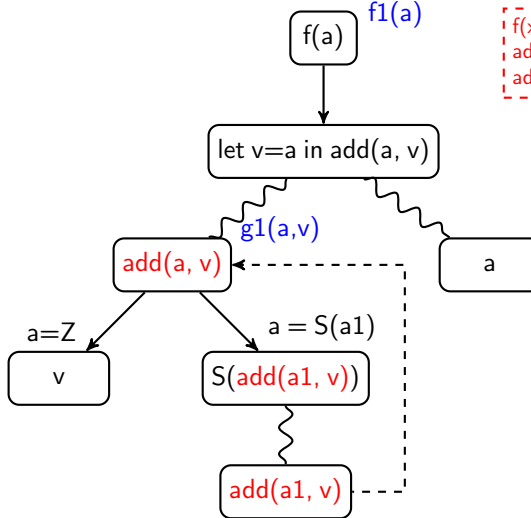

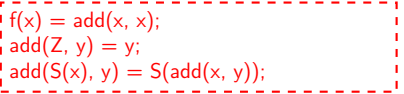

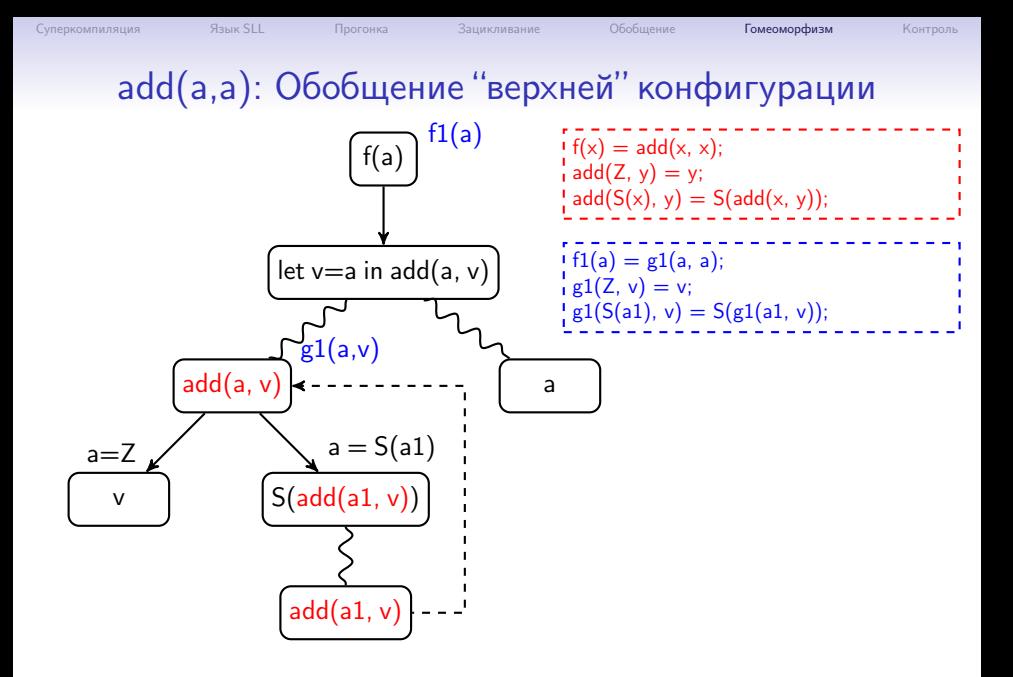

# Гомеоморфное вложение (определение)

#### Обозначение

 $e \unlhd e' \Longleftrightarrow e$  гомеоморфно вложено в  $e'$ 

#### Определение

- 1.  $v_1 \trianglelefteq v_2$ . (Переменные.)
- 2.  $e \leq h(e_1, \ldots, e_n)$ , если *е* $\trianglelefteq$  *е<sub>і</sub> д*ля некоторого *і*. (Ныряние, diving.)
- 3.  $h(e_1, ..., e_n) \leq h(e'_1, ..., e'_n)$ , если  $e_i \trianglelefteq e'_i$  для всех *i*. (Сочетание, coupling.)
- где h конструктор, имя f-функции или имя g-функции.

#### Теорема Хигмана-Крускала (Higman-Kruskal)

Для любой ∞ последовательности выражений  $e_0, e_1, \ldots$  найдутся такие *i* и *j*, что  $i < j$  и е $_i \trianglelefteq e_j$ .
## <span id="page-72-0"></span>Контроль: разбиение конфигураций на 3 категории

- $\blacksquare$  Т тривиальные
	- $\blacksquare$  Переменные:  $v$
	- Обобщение: let  $v_1 = e_1 ... in e_0$
	- Конструктор:  $C(\ldots)$
- G глобальные (редукция с сужением)
	- $g2(g1(v,...),...)$
- $\blacksquare$  L локальные (редукция без сужения)
	- $g_2(g_1((C(\ldots), \ldots), \ldots))$
	- $g2(g1(f(...),...),...)$
	- $\cdot$  f(...)

#### Идея

Если из  $\infty$  последовательности  $e_0, e_1, \ldots$  выбрать  $\infty$  подпоследовательность, теорема Хигмана-Крускала всё равно будет выполнена. Можно сравнивать конфигурации только внутри своей категории!

#### Контроль: раздельное сравнение конфигураций

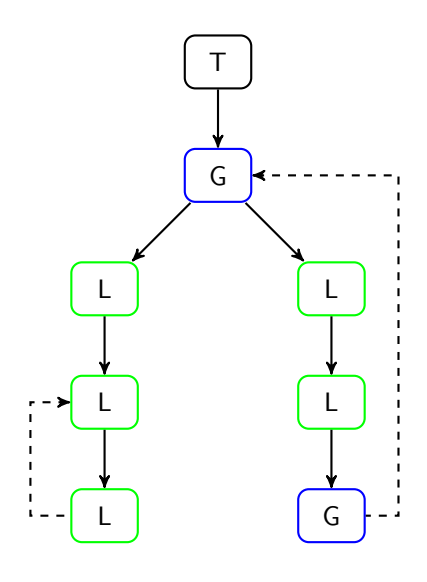

Сравнение конфигураций:

- $T HUC$  чем
- G только с G m.
- L только с L до ближайшего G ш

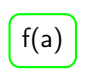

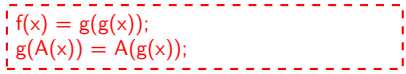

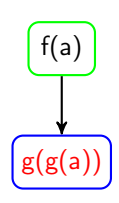

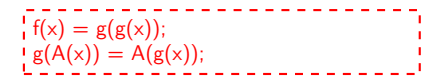

# $f(a)$  $g(g(a))$  $g(A(g(a1)))$  $a = A(a1)$  $\Rightarrow$

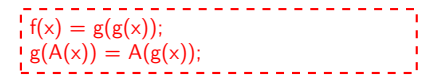

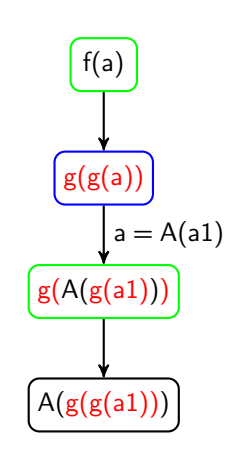

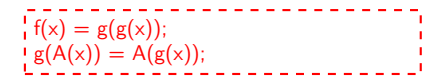

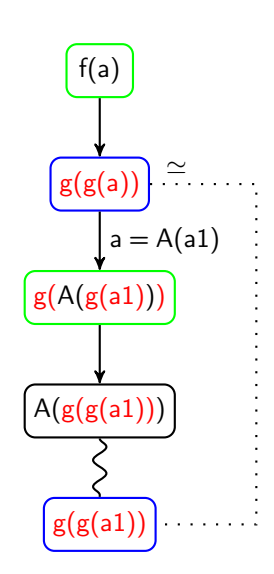

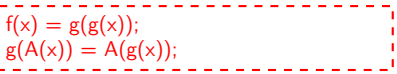

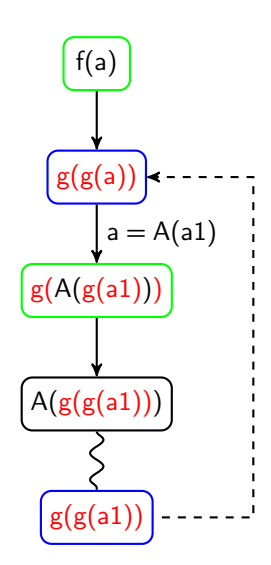

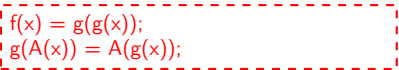

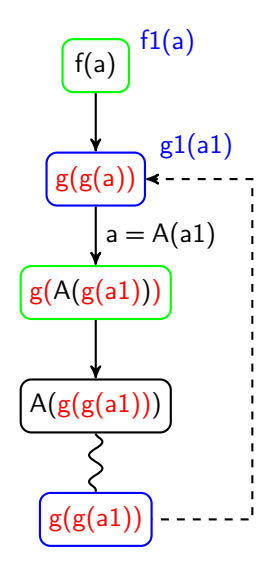

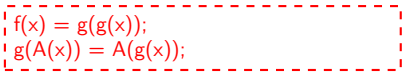

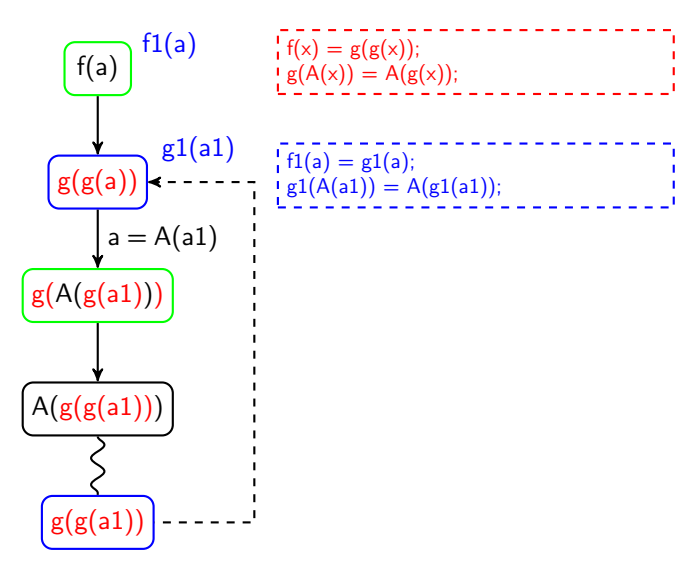

## Спасибо за внимание!

#### Домашние страницы

- Илья Ключников <http://pat.keldysh.ru/~ilya/>
- Сергей Романенко <http://pat.keldysh.ru/~roman/>

#### Суперкомпилятор SPSC

- Проект в GitHub: <https://github.com/sergei-romanenko/spsc-idris>
- Примеры заданий на суперкомпиляцию: <https://github.com/sergei-romanenko/spsc-idris/tree/master/tasks>

#### Блог

• "Заметки о суперкомпиляции":

<https://sergei-romanenko.github.io/scp-notes-ru/>